**МІНІСТЕРСТВО ОСВІТИ І НАУКИ УКРАЇНИ Національний авіаційний університет** 

# **ДИЗАЙН**

**МЕТОДИЧНІ РЕКОМЕНДАЦІЇ до виконання кваліфікаційної роботи для здобувачів вищої освіти ОС «Бакалавр»**  спеціальності 022 «Дизайн» ОПП «Дизайн»

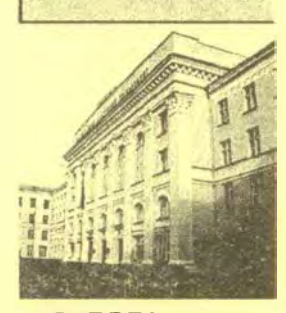

VIVERE! VINCERE! CREARE!

**Київ 2023** 

### МІНІСТЕРСТВО ОСВІТИ І НАУКИ УКРАЇНИ Національний авіаційний університет

# **ДИЗАЙН**

МЕТОДИЧНІ РЕКОМЕНДАЦІЇ до виконання кваліфікаційної роботи для здобувачів вищої освіти ОС «Бакалавр» спеціальності 022 «Дизайн» ОПП «Дизайн»

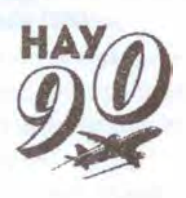

**C.** . .

УДК 72.012 (072) Д448

> Укладачі: *Л. Р. Гнатюк-* канд. архітектури, доц.; *Л. В. Обуховська* - ст. **викл.**

Рецензент О. *В. Калініченко-* канд. пед. наук, начальник редакційно-видавничого відділу (Національний авіаційний університет)

*Затверджено Науково-методично-редакційною радою Національного авіаційного університету (протокол № 4123 від 13.04.2023 р.).* 

**Дизайн:** методичні рекомендації до виконання кваліфікаційної Д 448 роботи / уклад.: Л. Р. Гнатюк, Л. В. Обуховська. - К.: НАУ, 2023. - 40 с.

> Висвітлено і визначено вимоги до розробки, виконання, оформлення та захисту кваліфікаційної роботи.

> Для здобувачів вищої освіти ОС «Бакалавр» спеціальності 022 «Дизайн» ОПП «Дизайн» усіх форм навчання.

> > $9.9 - 4$

**ВСТУП** 

Методичні рекомендації розроблені для випускників напряму підготовки 022 «Дизайн», освітньо-професійної програми «Дизайн».

Кваліфікаційна робота - це форма атестації, що передбачає на завершальному етапі здобуття певного рівня вищої освіти для встановлення відповідності набутих здобувачами результатів навчання (компетентностей) вимогам освітньої програми, стандартів вищої освіти та Національної рамки кваліфікацій.

 ' Кваліфікаційна робота випускника освітнього рівня «Бакалавр» ОІШ «Дизайн» - це самостійно розроблена здобувачем вищої освіти, відповідно до стандартів вищої освіти, сукупність документів кваліфікаційної роботи, яка містить пояснювальну записку, креслення та інший демонстраційний матеріал, який забезпечує необхідну повноту висвітлення змісту представленої роботи для її оцінки державною екзаменаційною комісією.

Випускником є здобувач вищої освіти усіх форм отримання вищої освіти, який засвоїв у повному обсязі навчальний матеріал, розроблений університетом, відповідно до вимог стандартів вищої освіти та навчальних планів теоретичної та практичної підготовки фахівця освіrnьо-кваліфікаційного рівня «Бакалавр» за даною спеціальністю, і допущений до проходження державної атестації.

Державна атестація випускників університету освітнього ступеня «Бакалавр» здійснюється у формі захисrу кваліфікаційної роботи.

Виконання та захист кваліфікаційної роботи випускником є завершальним етапом підготовки фахівця освітнього ступеня «Бакалавр» і має за мету підтвердження готовності випускника до самостійної роботи за спеціалізацією «Дизайн інтер'єру».

Кваліфікаційна робота має продемонструвати основні професійні знання, навички проектування, представлення та захисту проектних рішень, набуті студентом за час навчання.

1. Самостійний збір вихідної інформації за об'єктом проєктування.

2. Володіння методикою передпроектного пошуку профільної інформації, її аналізу та обробки.

з

### **ОРГАНІЗАЦІЯ ПРОЦЕСУ**

З. Здійснення творчого пошуку дизайн-концепції проєктноrо вирішення об'єкта.

4. Самостійна постановка творчих завдань та шляхів їх втілення у проєкті.

5. Застосування набутих знань і використання сучасних прийомів та досягнень у профільній та суміжних сферах діяльності при розв'язанні конкретних задач проєкту.

6. Пошук оптимальних проєктних рішень та визначення шляхів їх реалізації за конкретних вихідних умов.

- 7. Представлення проєкту:
- графічне (планшети);
- об'ємне (макети);
- текстове (написи, виноски, експлікації та специфікації на графічних матеріалах, пояснювальна записка);
- вербальне (публічний захист);
- електронно-анімаційне (за бажанням).

Виконання та захист кваліфікаційної роботи випускниками здійснюється державною мовою.

веством державного мового.<br>Виняток становлять випускники (у тому числі - громадяни України), що проходили навчання в університеті з повним викладанням навчальних дисциплін іноземними мовами. В цьому випадку порядок проходження державної атестації регламентується окремими документами.

Відповідальність за актуальність та відповідність обраної теми кваліфікаційної роботи профілю (спеціальності) підготовки фахівця, а також за керівництво та організацію виконання кваліфікаційної роботи несе керівник та випускова кафедра.

Відповідальність за всі викладені у кваліфікаційній роботі відомості, прийняті рішення та вірогідність даних несе безпосередньо автор цього проєкту - випускник.

Подання до захисту та сам захист кваліфікаційної роботи здійснюється відповідно до «Положення про атестацію випускників Національного авіаційного університету освітньо-кваліфікаційних рівнів (освітніх ступенів) бакалавра, спеціаліста, магістра» від 05.02.2015.

На підставі підсумків прилюдного захисту кваліфікаційної роботи та рішення державної екзаменаційної комісії, випускнику видасться диплом державного зразка про здобуття ним ОС «Бакалавр».

За випускником закріплюється керівник кваліфікаційної роботи зі складу професорів, доцентів, с<sup>т</sup> арших викладачів учбового закладу, які мають достатній проєктний досвід та відповідну кваліфікацію за спеціальністю.

У разі необхідності, за пропозицією керівника кафедри надасться право запрошувати консультантів з окремих розділів проєкту за рахунок ліміту часу, відведеного на керівництво.

Консультантами з окремих розділів можуть призначатися доценти (викладачі) чи висококваліфіковані фахівці інших установ, організацій і підприємств за профілем розділу.

Консультанти надають допомогу випускнику в роботі над відповідним розділом, перевіряють якість його виконання і ставлять на титульному аркуші свій підпис.

**Керівник:** 

- видає затверджене завідувачем кафедри завдання із зазначенням терміну його виконання;

LE VIOLEN FRANKLIQUARE PERMITS.

- надає допомогу у визначенні черговості виконання окремих етапів роботи над проєктом та розробці календарного графіка їх виконання на весь період проектування;
- рекомендує випускнику необхідну фахову літературу, довjдкові матеріали та інші джерела профільної інформації відповідно до теми проєкту;
- надас систематичні консультації;
- контролює якість виконання проєктних робіт та дотримання встановленого графіка їх виконання.

Випускова кафедра встановлює періодичність звітів про ступінь готовності проєкту перед керівником та завідувачем кафедри; останні інформують про це адміністрацію учбового закладу.

Здобувач вищої освіти під керівництвом керівника та за допомогою консультантів вирішує комплекс об'ємно-планувальних, інженернотехнолоrічних, конструктивних, художніх та ергономічних питань проєкту, виконує його експозиційне (демонстраційне) оформлення.

Завершені матеріали проєкту у складі пояснювальної записки та альбому, підписані автором роботи та консультантами, представляється керівнику.

Керівник підписує та разом зі своїм відгуком представляє його завідуючому випускової кафедри. Відгук керівника містить у собі характеристики дипломника, окремо мають бути відзначені особисті якості та ступінь його готовності до самостійної професійної діяльності.

Відгук завершується висновком керівника про можливість допуску до захисту кваліфікаційної роботи перед державною екзаменаційною комісією (далі - ДЕК).

ришення про допуск до захисту та направляє проєкт на рецензію, до На підставі вказаних матеріалів завідувач кафедрою приймає початку роботи ДЕК.

Відповідно до плану попередніх захистів проводиться попередній захист перед викладачами кафедри.

У разі успішного попереднього захисту завідувач кафедри підписує кваліфікаційну роботу з додаванням можливих зауважень та побажань кафедри.

Враховуючи зауваження, здобувач вищої освіти самостійно готує доповідь для головного (остаточного/фінального) захисту.

Тривалість доповіді не повинна перевищувати 7-10 хвилин.

Дипломник, котрий своєчасно не пройшов попередній захист та не підписав кваліфікаційну роботу в завідуючого кафедри, до захисту перед ДЕК не допускається.

У спішний захист перед ДЕК є підставою для присвоєння ОС «Бакалавр» із видачею йому диплома державного зразка.

### **ВИБІР ТЕМИ**

Здобувачу вищої освіти надається право самостійного визначення теми кваліфікаційної роботи або уточнення теми, запропонованої випусковою кафедрою на черговому засіданні кафедри.

Тема кваліфікаційної роботи має бути сформульована у вигляді назви об'єкта проєктування в називному відмінку, наприклад: «Формування середовища салону літака», «Редизайн простору IL-86 під гуртожиток НАУ», «Дизайн інтер'єру виставкового приміщення», «Дизайн інтер'єру професійної студії звукозапису», «Дизайн приміщень глядацької групи оперного театру», «Редизайн приміщень заводу», «Дизайн сервісного центру ІТ-компанії», «Дизайн центру творчості для дітей», «Дизайн терміналу аеровокзалу», «Ергономічне моделювання середовища салону пасажирського літака» тощо.

Тема повинна відповідати вимогам кваліфікаційної харак<sup>т</sup> еристики майбутнього фахівця.

Загальний перелік тем, що пропонуються випусковою кафедрою, щорічно корегується, при цьому перевага надається об'єктам громадського призначення, зокрема авіаційній тематиці.

Затвердження обраної випускником теми здійснюється наступ**ним чином:** 

1. Випускник заповнює бланк заяви встановленого зразка (додаток А) на ім'я декана факультету, в якій вказує:

- обрану тему кваліфікаційної роботи;

- випускову кафедру;

- керівника роботи;

- термін виконання.

2. Заяву підписує здобувач вищої освіти та керівник.

3. Завідувач випускової кафедри формує єдиний перелік тем подає до деканату факультету.

4. Декан факультету на підставі поданої здобувачем вищої освіти заяви формує і вносить проєкт наказу ректора щодо затвердження теми та його керівника не пізніше, ніж до планового початку переддипломної практики.

Зміна затвердженої наказом ректора теми не допускається.

У виняткових випадках на підставі вмотивованої заяви випускника, узгодженої з керівником та завідувачем випускової кафедри, можливе лише уточнення затвердженої теми за окремим наказом ректора.

Проєкт наказу готується і подається ректору деканом факультету не пізніше, ніж до планового початку виконання кваліфікаційної роботи.

Обсяг часу, що відводиться на виконання, визначається робочою навчальною програмою підготовки фахівця, графіком навчального процесу і не може бути менше, ніж чотири тижні.

### **ПІДОСНОВА ДЛЯ ПРОЄКТУВАННЯ**

Після вибору теми кваліфікаційної роботи випускник підшуковує для проєктування підходящу та цікаву підоснову, тобто план майбутнього громадського закладу. Причому загальна площа розробки має становити не менше 800 кв.м.

Підоснова для проєктування має бути із числа існуючих закладів або проектів, розроблених суто архітекторами. Її обов'язково необхідно представити й узгодити зі своїм керівником.

У разі складності знайти відповідний план, студент звертається до керівника із запитом допомогти грамотно підібрати план.

### **СКЛАД КВАЛІФІКАЦІЙНОЇ РОБОТИ**

Кваліфікаційна робота складається з двох головних частин:

- пояснювальної записки;

- демонстраційних матеріалів.

Пояснювальна записка - текстовий документ, який у стислій, чіткій формі розкриває творчий задум проєкту, містить аналіз сучасного стану проблем, що охоплюються проєктом, методів вирішення проєктних завдань, обrрунтування їх доцільності та оптимальності.

Демонстраційні матеріали до кваліфікаційної роботи обов'язкові графічні креслення та схеми, просторові зображення, макети, додаткові матеріали художньо ілюстративного характеру, виконані на паперових носіях, на планшетах, в електронноанімаційних форматах тощо.

Окремо здобувачем вищої освіти обов'язково складається **АНОТАЦІЯ до кваліфікаційної роботи.** 

Анотація пишеться українською та англійською мовами обсягом 1800 знаків із пробіламй' для розміщення в репозиторії університету. Анотація подається у вордовському файлі в електронному вигляді на диску (перед захистом) та у роздрукованому вигляді на окремому аркуші. Анотація складається з 3-4 абзаців, де слід зазначити актуальність теми, практичну цінність проєкту (рекомендовано брати з реферату пояснювальної записки) та коротко пропи ати, що конкретно студентом зроблено за темою кваліфікаційної роботи (рекомендовано брати із загальних висновків пояснювальної записки).

### **ВИКОНАННЯ ПОЯСНЮВАЛЬНОЇ ЗАПИСКИ**

### **Загальні вимоги**

Пояснювапьна записка кваліфікаційної роботи є одним із видів текстових документів і оформлюється відповідно до вимог Єдиної системи конструюорської документації (ЄСКд) і Єдиної системи технічної документації (ЄСТД)·

Пояснювальна записка виконується в обсязі 60-80 сторінок основного тексту (за винятком додатків на форматі АЗ). Вона має бути написана державною мовою, стиль - науковий, чіткий, без орфографічних і синтаксичних помилок.

Тексти друкуються на аркушах білого паперу формату А4 з однієї сторони з такими полями сторінки:

 $-$  верхнє  $-20$  мм;

 $-$  нижнє  $-20$  мм;

 $-$  ліве  $-25$  мм;

 $-$  праве  $-15$  мм.

Шрифт «Times New Roman» 14 розміру.

Міжрядковий інтервал - 1,5.

Міжсимвольний інтервал - звичайний.

Вирівнювання тексту - по ширині сторінки.

Абзацний відступ повинен бути однаковим по всьому тексту роботи і дорівнювати п'ятьом знакам (1,25 см).

Рисунки (діаграми, фото) і таблиці мають бути пронумеровані, мати назву та розміщуватися після першого посилання на них у тексті (наприклад, рис. 1) або (табл. 1.).

Ілюстрації мають бути достатньо контрастними, роздільна здатність 300 точок на дюйм (на реальний розмір зображення у тексті). Кожний рисунок вставляється у таблицю з двох рядків: верхній містить безпосередньо зображення, нижній - підпис із номером рисунку. Вирівнювання змісту таблиць - по центру. Підрисуночний підпис: шрифт «Times New Roman» 12 розмір, курсив, вирівнювання по центру без відступу абзаца.

Слово «Таблиця» та її номер вирівнювання по правій стороні, назва - вирівнювання по центру (надписуються зверху). Таблиці слід виконувати в редакторах Word без заливання. Забороняється використовувати фото таблиць. Одиниці вимірювання подаються у шапці таблиці у дужках (мм).

Формули необхідно розміщувати по центру сторінки. Формули повинні бути набрані (не скановані) за допомогою символів у редакторі формул MS Equation. Стиль формул - «прямий». Бажано вказувати одиниці вимірювання у міжнародному форматі - SI. Забороняється використовувати для набору формул графічні об'єкти, кадри й таблиці.

Номер сторінки пояснювальної записки кваліфікаційної роботи проставляється арабськими цифрами наскрізною нумерацію по всьому тексту, включаючи додатки на форматі А4. Номер проставляють у правому куті нижньої частини сторінки без слова сторінка і будь-яких розділових знаків.

Нумерація аркушів повинна відраховуватися з титульного листа і бути послідовною. Номери сторінок проставляють, починаючи із сторінки із заголовком «ЗМІСТ». Тобто на титульному аркуші, листах завдання і реферату номери сторінок не проставляють.

Кожний розділ пояснювальної записки кваліфікаційної роботи повинен починатися з нового аркуша, а також розділи «ВСТУП)), «Висновки до розділу 1 / 2 / 3», «ЗАГАЛЬНІ ВИСНОВКИ», «СПИСОК ВИКОРИСТАНОЇ ЛІТЕРАТУРИ».

Текст пояснювальної записки має бути логічно послідовним, точним, необхідним і достатнім для розкриття теми. При виконанні кваліфікаційної роботи необхідно витримувати одномірну щільність, контрастність і чіткість зображення впродовж усієї роботи. Всі лінії, літери, цифри і знаки повинні бути однаково чорного кольору.

У записці повинні застосовуватись науково-технічні терміни, позначення і визначення, встановлені відповідними стандартами, а при їх відсутності - загально прийняті у науково-технічній літературі.

При цитуванні необхідна абсолютна точність і відповідність тексту джерела. Першочергово рекомендовано включати у свою пояснювальну записку цитування праць викладачів кафедри, факультету, в т. ч. ті, які знаходяться в репозиторії НАУ.

Посилання на літературу (джерело) в тексті подається у квадратних дужках після відповідної фрази, у вигляді порядкового номера джерела із розділу «Список використаної літератури» пояснювальної записки.

*Поясиювш1ь11а записка після* П *напuсания* має бути за змістом вивірена керівником випускника і пропущена для нормоконтролю, а також оформлена за вимогами даних методичних рекомендацій і загального Положення про дипломні роботи (проєкти) випускників Національного авіаційного університету.

Текстова частина пояснювальної записки разом з ілюстративним матеріалом перевіряється на плагіат (за два-три тижні до дати захисту).

На централізованій перевірці допускається до 12-15 % цитування інших джерел, яке має бути відповідно оформлене(!). Це важливо, інакше здобувач вищої освіти університетом офіційно не допускається до захисту.

### **Склад пояс111овальної записки**

- (додаток Б).  $-$  (додаток В).  $-$  (додаток Г).

Титульний аркуш

- Завдання на проєктування
- Реферат
- Зміст пояснювальної записки.
- Вступ.
- Основна частина.
- Загальні висновки.
- Список використаних джерел.
- Додатки.

### **Реферат**

Виконується на одній повній сторінці обсягом 1800-2000 знаків і розміщується після завдання на виконання кваліфікаційної роботи (додаток Г). Основний текст реферату повинен відображати подану в пояснювальній записці інформацію в такій послідовності:

- відомості про склад та обсяг;
- ключові слова;
- актуальність теми;
- об'єкт та предмет проєктування;
- мета кваліфікаційної роботи;
- методи проєктування, технічні та програмні засоби;
- практичне значення проєктування.

### **Зміст пояснювальної записки**

У «Змісті» наводяться найменування всіх структурних частин пояснювальної записки, зокрема вступу, розділів, пjдрозділів, пунктів основної частини, висновків, списку використаних джерел, додатків із зазначенням номерів їх початкових сторінок.

Формулювання заголовків змісту повинні точно повторювати відповідні заголовки в тексті. Скорочувати або давати їх в іншому формулюванні, послідовності та співпідпорядкованості в порівнянні із заголовками в тексті не можна.

Заголовки однакових ступенів рубрикації необхідно розташовувати один під одним (по вертикалі). Заголовки кожного наступного ступеня зміщають на п'ять позицій вправо відносно заголовків попереднього ступеня. Усі заголовки мають починатися з великої літери без крапки в кінці.

### **Вступ**

Обrрунтовується актуальність обраної теми та висвітлюються мотиви вибору об'єкта проєктування випускником, характеризується бачення ним технологічних та художніх проблем, вирішення яких поставлено за мету кваліфікаційної роботи.

Означивши тил громадського закладу на проєктування (можна навести його визначення), у вступі обсягом на 2-3 сторінки рекомендується опис давати в такій послідовності: Актуальність теми. Об'єкт і предмет проєктування. Мета. Завдання проєктування. Методи і практичне значення проєктування.

### **Основна частина**

Метою основної частини пояснювальної записки є максимальне висвітлення сутності кваліфікаційної роботи.

Основна частина складається з тематичних розділів.

Кожний розділ слід починати з нової сторінки.

За необхідності розділи можуть розбиватися на окремі підроз- $\frac{1}{2}$ діли. Іх починають на поточній сторінці через рядок.

Рекомендовані обсяги підрозділу - по 10-15 сторінок. Розділи і підрозділи повинні мати відповідні заголовки.

Заголовки розділів слід друкувати по центру великими літерами без крапки в кінці і не підкреслювати. Заголовки підрозділів друкують з абзацу і з першої великої літери, без крапки в кінці.

Розділи (підрозділи) основної частини пояснювальної записки мають містити обrрунтування та детальний опис дизайнерських і технічних (технологічних) рішень розроблених випускником.

Основний текст кожного розділу (підрозділу) може починатися з короткої передмови. По тексту розділів повинні бути посилання на використану літературу та інші джерела профільної інформації.

У кінці кожного розділу і з нової сторінки сmсло формулюється висновок із викладенням наведених у розділі основних положень і рекомендацій, які нумеруються.

### **Загальні висновки**

У цій частині пояснювальної записки обсягом 2-3 сторінки викладаються найбільш важливі досягнення проєкту, котрі стали можливими завдяки прийнятих автором інженерно-технічних та художніх рішень. Кожна окрема теза нумерується.

### **Список використаних джерел**

Список літератури здійснюється в алфавітному порядку згідно з ДСТУ 8302:2015.

Цей список формується в алфавітній послідовності прізвищ перших авторів друкованих джерел (книги, статті, збірники, журнали тощо), причому спочатку блок україномовних джерел, а потім англійською чи іншою іноземною мовою.

**При** посиланнях на стандарти і технічні умови, вказують лише їх позначення, наприклад ДБН В.2.2-9-2018 та назва.

Для кожного літературного джерела наводиться місце видання, назва видавництва та рік видання.

Матеріали, отримані з мережі Інтернет, наводяться після літературних джерел та повинні мати відповідні посилання на сайти чи інші види мережевих ресурсів.

Рекомендується спочатку скласти список використаної літератури, а потім їх нумерацію розставити по тексту записки.

### **Додатки**

Матеріали, що доповнюють текст пояснювальної записки, розмнцуються у додатках.

Додатковими матеріалами на форматі А4 можуть бути:

- копії історичних документів, схеми, плани, довідки, архівні матеріали, дозволи, таблиці, розрахунки тощо;

- натурна фотофіксація об'єкта проєктування, замальовки окремих його фрагментів, фотознімки тощо;

- представлення у графіках або діаграмах результатів власного проведеного анкетування чи опитування окресленої категорії респондентів на важливі питання, які є ключовими для формулювання думки/дизайн-ідеї або підтвердження певної висунутої гіпотези...

Додатковими матеріалами на форматі АЗ є:

- кольорова роздруківка графічної частини проєкту:

- проектна частина оформлена в альбом на аркушах формату АЗ (фальцюються в розмір А4);

- зменшений планшет два А1 (А0 у горизонтальному компонуванні) до АЗ (фальцюється в розмір А4).

Додатки оформлюються як продовження пояснювальної записки на наступних її сторінках, розміщуючи їх у порядку появи посилань у тексті. Вони мають спільну з основним текстом наскрізну нумерацію сторінок.

На титульному аркуші по центру від усіх країв аркуша друкують великими напівжирними літерами слово «ДОДАТКИ».

Кожен додаток (якщо на А4) повинен розташовуватися на новій сторінці і позначатися послідовно (пишеться з правої сторони рядка) вище від його назви прописними літерами (А, Б, В,...), за винятком літер f, Є, З, І, Ї, Й, О, Ч, Ь. На наступному рядку, напівжирним шрифтом з вирівнюванням по середині, малими літерами з першої великої друкують заголовок додатка.

Кожне посилання на додатковий матеріал (згадування його у тексті основної частини записки) записується в кінці речення або абзацу у вигляді: (див. додаток А).

Після завершення кваліфікаційної роботи, усі матеріали проєктної частини, роздатковий, презентаційний матеріал та пояснювальна записка записуються на диск CD (З шт.).  $-5x + 6x^2$ 

### **РЕКОМЕНДОВАНА СТРУКТУРА ТЕКСТОВОЇ ЧАСТИНИ ПОЯСНЮВАЛЬНОЇ ЗАПИСКИ**

### **ВСТУП**

У *вступі обtруитовується актуальність теми та вибір шляхів*  вирішення поставлених задач. Перелік наведено вище.

### **Розділ 1 АНАЛІТИЧНИЙ ОГЛЯД ВІТЧИЗНЯНОГО ТА ЗАКОРДОННОГО ДОСВІДУ**

*Аналіз історич11их факторів та чинників, що вплинули на становлення та розвиток обраного типу об'єкту проектування у світовому та вітчизияному контексті. Описується загальна історія винштення громадського закладу з посw,анням на проаналізований матеріал: історичні схеми, плани, довідки, архівні мат\_еріали тощо. Наведетtя класифікації такого закладу. Розгляд сучасного стану та тендеицій у дизайн-проєктуванні, будівництві*  та реконструкції об'єктів, аналогічних обраному, у нашій країні *та за кордотюм. Узагаль11ення сучасних те11денцій формотворення*  та дизайну середовища. Аналіз попередніх досліджень та *публікацій, зокрема науковців університету.* 

**1.1. Історія становлення обраного типу об'єкту** 

**1.2. Класифікація громадського закладу** 

**1.3. Сучасні тенденції в оформленні в Україні та за кордоном Висновки до першого розділу** 

### **Розділ 2 ПОЛОЖЕННЯ ЩОДО ОРГАНІЗАЦІЇ ІНТЕР'ЄРІВ ПРИМІЩЕНЬ ...** *(ЗАКЛАДУ)*

Аналіз нормативної та законодавчої бази, вимог щодо об'ємно*просторового та архітектурного планування, функціонального*  зонування і зв'язків приміщень, ергономічних вимог, впливу кольору *та композиції на психо-фізіологічний стаи відвідувачів та персоналу. Визиачення особливостей оформлення внутрішнього простору даного типу громадських будівель, нюанси наповнення інтер 'єрів з огляду на специфіку громадського закладу.* 

**2.1. Вимоги до об'ємно-просторового вирішення** 

2.2. Ергономічні норми і специфіка обладнання

**2.3. Вплив кольору, композиції, .....** 

2.4. Вимоги до використовуваних матеріалів та освітлення 2.5. Особливості оформлення внутрішнього простору Висновки до другого розділу

### Розділ 3 ФОРМУВАННЯ ДИЗАЙНУ ІНТЕР'ЄРУ ...

Аналіз вихідних даних і ситуації, а ще факторів, що бралися до уваги для прийняття основних проєктних рішень. Обтрунтування художньої концепції майбутнього інтер'єру та засобів її втілення у проєкті. Зонування та об'ємно-планувальна організація простору. Забезпечення функціонально необхідного інженерного і технологічного обладнання приміщень. Основні рішення з оздоблення та облаштування інтер'єрів приміщень (підбір матеріалів і оригінальні авторські пропозиції). Обґрунтування доцільності (ефективності) проєктних рішень.

3.1. Вихідні дані

3.2. Благоустрій прибудинкової території

3.3 Архітектурно-конструктивне рішення будівлі (опис)

3.4. Функціональне зонування та планувальне вирішення

3.5. Концепція дизайну інтер'єру та колористичне рішення

3.6. Підбір матеріалів і предметного наповнення інтер'єрів

3.7. Авторські розробки

Висновки до третього розділу

### ЗАГАЛЬНІ ВИСНОВКИ

Загальні висновки до кваліфікаційної роботи є одним із найважливіших елементів роботи і відображають основні отримані результати дослідження, а також висновки, щодо досягнення мети та завдань дослідження.

### СПИСОК'ВИКОРИСТАНИХ ДЖЕРЕЛ

Список літератури оформлюється відповідно до ДСТУ 8302:2015 в алфавітному порядку з обов'язковим посиланням у тексті, яке подається в квадратних дужках. Рекомендовано, в першу чергу, цитування праць науково-педагогічних працівників НАУ, які знаходяться в репозиторії.

### ДОДАТКИ

Представляється весь графічний матеріал.

### **ВИКОНАННЯ ДЕМОНСТРАЦІЙНИХ МАТЕРІАЛІВ**

### Графічні матеріали

Склад проєктної частини регламентується технічним завданням, специфікою спеціальності, колегіальним рішенням викладачівфахівців винускової кафедри та залежить від розмірів об'єкта (площа розробки не менше 800 кв.м), характеру задач, пов'язаних із темою кваліфікаційної роботи та ін.

Загальний демонстраційний обсяг графічної частини (див. додаток Е) подається за таким переліком:

- планшет два А1 (або А0 у горизонтальному компонуванні);

- альбом на аркушах формату АЗ під титулом (зшитий);

- роздатковий матеріал (7 примірників);
- презентація за проєктом.

### Вихілні лані

Матеріали, що характеризують будівельний об'єкт, який є основою проєкту:

- для існуючого об'єкта: обміри; фотофіксація;

- для об'єкта, що проєктується: пакет необхідної проєктної документації.

### Ситуаційна схема території

Визначає місце об'єкта проєктування у системі населеного пункту, існуючої чи запланованої забудови. Представляє собою викопіювання з плану міста чи району.

Містить необхідні картографічні дані (масштаб, орієнтація за сторонами світу, роза вітрів, експлікація тощо).

Зазвичай виконується в масштабах 1:2000, 1:5000.

### Благоустрій території (схема гепплану)

Визначає місце об'єкта проєктування у системі відведеної під нього ділянки. Зазвичай представляє собою план 1-го поверху об'єкта проєктування разом із пропонованими елементами благоустрою біля будівлі, а ще з об'єктами, які мають функціональний зв'язок із його приміщеннями чи візуальний зв'язок з інтер'єром, що проєктується.

Містить необхідні позначення та реквізити (масштаб, орієнтація за сторонами світу (роза вітрів), експлікація тощо).

Зазвичай виконується у масштабах 1 :200, 1 :250, 1 :500.

### **Плани поверхів**

- схеми функціональних зонувань поверхових площ. Зазвичай виконуються у масштабах 1:100, 1:200;

- плани розміщень обладнання та умеблювання на поверхах. Зазвичай виконуються у масштабах 1:50, 1:100.

### **Плани приміщень**

- схеми функціональних зонувань окремих приміщень. Зазвичай виконуються у масшгабах 1:50, 1:100;

- плани розміщень обладнання та умеблювання в окремих приміщеннях. Виконуються у масштабах 1:25, 1:50;

- рекомендовано виконання ЗД-макета або аксонометрії основних приміщень.

### **Схеми стель**

- плани стель зі схемою розташування світильників, конструкrnвнодекоративних елементів тощо ( специфікація типів освітлювальних приладів, опоряджувальних матеріалів для стелі). Обов'язкова наявність розмірів, прив'язок до двох стін.

Зазвичай виконуються у масштабах 1:100, 1:200.

### **Схеми підлог**

- плани робочих поверхонь підлог, східців, пандусів з розкладкою покриттів ( специфікація підлогових матеріалів, малюнки, патерни, фактури, текстури, колір, фрагменти тощо). Обов'язкова наявність розмірів, прив'язок, розрізів «пирога підлоги».

Зазвичай виконуються у масштабах 1:100, 1:200.

### **Розгортки стін приміщень**

Розміщення елементів декору, оздоблення та обладнання, заповнення стінових прорізів (віконних, дверних тощо). Обов'язкова наявність висотних позначок, прив'язок, паспорта матеріалів для опорядження стін.

Зазвичай виконуються у масштабах 1:25, 1:50.

### **Розрізи**

Виявлення характерних особливостей внутрішніх об'ємів приміщень та зв' язків між ними. Виявлення конструкцїї будівлі. Зазвичай виконуються у масштабах 1:25, 1:50.

### **Оригінальні авторські розробки**

Вхідна група, сходи, умеблювання, декоративні елементи тощо. Може бути ансамбль із трьох предметів.

Представляються у трьох проєкціях із детальними розмірами і у перспективі. Коротко дається опис: габарити, матеріал, специфіка конструкції, задіяні механізми або трансформації ( останнє доповнюється ергономічною схемою).

Зазвичай виконуються у масштабах 1:10, 1:25, 1:50.

### **3D-візуалізації**

Представлення внутрішніх об'ємів приміщень у найбільш наочних та інформативно значущих ракурсах.

Візуальне представлення оригінальних авторських рішень.

Рекомендовано по 2-3 види на одне приміщення.

Регламентовано для розробок від 5-ти приміщень, найбільш показових для розроблюваного громадського закладу.

### **Макети в об'ємі та матеріалі**

Виконання макетів авторських розробок для закладу (див. дод. Е). Тип макетів - концептуальний або деталізований. Масштаб оптимальний для представлення в об'ємі. Підбір матеріалів здійснюється згідно з типом макету і «родзинки» цієї розробки. Фото макета докладається у кінці записки.

Рекомендовані представлення в макеті:

- основних приміщень;

- ансамблю меблів, обладнання, елементів оздоблення та декору;

- оригінальних авторських рішень окремих конструкцій.

Конкретні форми, склад та обсяги, представлення демонстраційного матеріалу визначаються здобувачем вищої освіти, уточнюються та узгоджуються з керівником.

### **ПРЕЗЕНТАЦІЯ ЗА ПРОЄКТОМ**

### **ПЛАНШЕТ ПРОЄКТУ**

Подається два A1 у вертикальному компонування поряд (або один АО в горизонтальному компонуванні).

Друк у кольорі, бажано на матовому фотопапері, один примірник, представляється на захисті (крім того, зменшений при друці його варіант до формату АЗ у кольорі слід вклеїти на останній форзац записки).

Приклад компонування наводиться у додатку Е.

### **АЛЬБОМ ПРОЄКТУ ФОРМАТУ АЗ**

Готується окремо від додатків записки. Друк у кольорі.

Для нього робиться свій титул (без штампу, його слід художньо оформити, аби він окреслював тему кваліфікаційної роботи). Текст майже весь із титулу записки, крім візи завідувача випускової кафедри і нормоконтролера (див. додаток Б).

Друга сторінка з переліком усіх креслень і концепцією дизайну (іі узяти із записки). Із цієї сторінки кресленики оформлюються на аркушах зі штампом форми 1 - архітектурний (без слова «Додаток» у другій графі).

Альбом слід зшити (на спіраль, шнуром, стрічкою тощо).

### **РОЗдАТКОВИЙ МАТЕРІАЛ**

По суті, це буклет, який певним чином складений і структурований, а також зрозумілий і лаконічний за наповненням. Він початково формується на основі формату А4 або за бажанням АЗ, або навіть може бути зовсім нестандартний і схожим на ориrамі чи доповнений аплікацією - усе на розсуд автора роботи.

Буклет не обов'язково повинен містити усе, що було розроблено, проте має розкривати концепщю проєкту, представляти розробки і основні візуалізації, а також логотип, назву закладу, містити основні плани з експлікацією приміщень. Наводиться інформація з титулу альбому, включаючи обов'язково тему, П.І.Б. виконавця і керівника, ОС «Бакалавр», рік захисту.

Рекомендація: перед тим, як зайнятися компонуванням буклета, краще зробити собі його міні-макет з аркуша паперу, щоб перед очима було розуміння, що та куди ставити і як воно вийде при згортанні-розкладанні. Цей буклет також продемонструє розуміння студентом rрафдизайну). Зразок наводиться у додатку Е.

Виконується у програмі PowerPoint або Canva, кількість слайдів залежатиме від напрацьованих студентом графічних матеріалів кваліфікаційної роботи. Складається у тій послідовності, як випускник на захисті представлятиме свою доповідь - виконується на завершальному етапі кваліфікаційної роботи.

На першому слайді має бути тема, як у наказі на виконання квалjфікаційної роботи студентами четвертого курсу, спеціальність, виконавець і керівник - дані краще брати з титулу пояснювальної записки. Оформлення може перегукуватися або повторювати титул до альбома проєкту.

### **ПАКЕТ УСІХ ДОКУМЕНТІВ ДЛЯ ЗАХИСТУ**

Зшитий том кваліфікаційної роботи, де текстова частина пояснювальної записки на А4 та проєктна частина на АЗ разом. Том зшивається після того, як усе готово (текст, проєкт), під палітуркою з цупкого картону. Виглядатиме як книга. Колір випускник обирає на свій розсуд із існуючих: бордовий, темнозелений, темно-синій, чорний. Усі формати АЗ у томі після скріплення обов'язково мають бути сфальцьовані до формату А4.

*Титул до картоююї папки на зав'язках.* Він має встановлену форму (видається секретарем ДЕК перед захистом). Тема зазначається обов' язково як у наказі ректора. У цю папку вкладаються документи на окремих аркушах.

*Подання до ДЕК* ( форма надається секретарем ДЕК) *Відгук керівника* (має свою структуру)

Рецензія на кваліфікаційну роботу (має свою структуру) *Роздатковий матерішz* (7 примірників у кольорі)

Диск із усіма записаними на нього матеріалами кваліфікаційної *роботи і документами* (3 шт.)- перевіряється секретарем ДЕК

*Окремий альбом проєкту АЗ* (з титулом і у кольорі) *Планшет АО горuзонтальиий* (подається у рулоні) *Зменшений до формату АЗ планшет у кольорі* (1 примірник) *Анкета випускника* (форма надається навчальним відділом) *Анотація до проєкту* 

Рецензія, відгук керівника та результати перевірки на плагіат вкладаються в конверт А5 формату. Усі документи (їх форма і зміст) мають бути оформлені за встановленим у НАУ зразком.

### **СПИСОК РЕКОМЕНДОВАНОЇ ЛІТЕРА ТУРИ**

1. *ДЕН* А.2.2-3:2014. Склад та зміст проектної документації на будівництво.

2. *ДЕН* В.2.2-9-2019. Громадські будівлі та споруди. Основні положення. -К. : Держбуд України, 1999. 47 с.

3. *ДСТУ* 8302:2015. Бібліографічне посилання. Загальні положення та правила складання.

4. *ДСТУ* Б А.2.4-27:2008 Система проектної документації для будівництва. Інтер'єри. Робочі креслення. [Чинні від 2010-01-01]. -К.: Мінрегіонбуд України, 2009. 13 с.

5. Лінда С. М. Архітектурне проєктування громадських будівель і споруд: нав. посіб. - Львів: Видавництво Національного університету «Львівська політехніка». - 2010. 608 с.

6. *Олійник* О. *П.* Основи дизайну інтер'єру: навч. посіб. / О. П. Олійник, Л. Р. Гнатюк, В. Г. Чернявський. -К.: НАУ, 2011. 228 с.

7. Олійник О. П. Конструювання меблів та обладнання інтер'єру / О. П. Олійник, Л. Р.Гнаrюк, В. Г. Чернявський //-К.: НАУ, 2014. 348 с.

8. *Положення* про атестацію випускників Національного авіаційного університету освітньо-кваліфікаційних рівнів ( освітніх ступенів) бакалавра, спеціаліста, магістра. - 2015. - Режим доступу: https://nau.edu.ua/site/variables/docs/docsmenu/ uchebniy%20 process/polojennya/Polozhennia pro atestatsiiu vypusknykiv VP.pdf

9. Положення про дипломні роботи (проекти) випускників Національного авіаційного університету. - 2017. - Режим доступу: https://nau.edu.ua/site/variables/news/2017/12/%D0%9F%D0%BE%D0 %BB%D0%BE%D0%B6%D0%B5%D0%BD%D0%BD%D 1 %8F%20 %D0%BF%D 1 %80%D0%BE%20%D0%B4%D0%B8%D0%BF%D0% BB%D0%BE%D0%BC%DO%BD%D 1 %96%20%D 1 %80%D0%BE% D0%B 1 %D0%BE%D 1%82%D0%B8%202017 .pdf

l0. *Електронний* репозитарій НАУ: http://er.nau.edu.ua/

11. *Чернявський В. Г.* Синтез мистецтв / В. Г. Чернявський, І. О. Кузнецова, Т. В. Кара-Васильева, З. А. Чегусова. - К.: НАУ, 2011. 320 с.

12. *The Center for Health Design* [Електронний ресурс]. - Режим доступу: https://www.healthdesign.org/. - Назва з екрану.

### **ДОДАТКИ**

*Додаток.А* 

**Форма заяви випускника щодо теми та керівника кваJІіфікаційної роботи** 

### НАЦІОНАЛЬНИЙ АВІАЦІЙНИЙ УНІВЕРСИТЕТ

Узгоджено Завідувач кафедри (назва кафедри)

підпис **П.Г.Б** 

**ПІДПИС П.І Б** 

Керівник кваліфікаційної

роботи

 $w = 20...p$ .

назва факультету

Декану факультету

студента курсу групи освітнього ступеня Бакалавр назва ступеня

Напрям 02 Культура і мистецтво Спеціальність «Дизайн» ОПП «Лизайн»

 $20...p.$ 

ПІ.Б. здобувача вищої освіти повністю

ЗАЯВА Прошу затвердити тему кваліфікаційної роботи по кафедрі

(повна назва кафёдри)

(п овна назва теми)

та призначити керівником кваліфікаційної роботи .<br>(науков ийступінь,з віня, посада)<br>-

**(П.І.Б. керівника повністю)** 

Кваліфікаційна робота виконуватиметься у період з « $\frac{w}{\sin x}$  20 р. по « $\frac{w}{\sin x}$  20 р. но « $\frac{w}{\sin x}$  20 р. із захистом у

« » \_\_ 20 р. Підпис студента \_\_

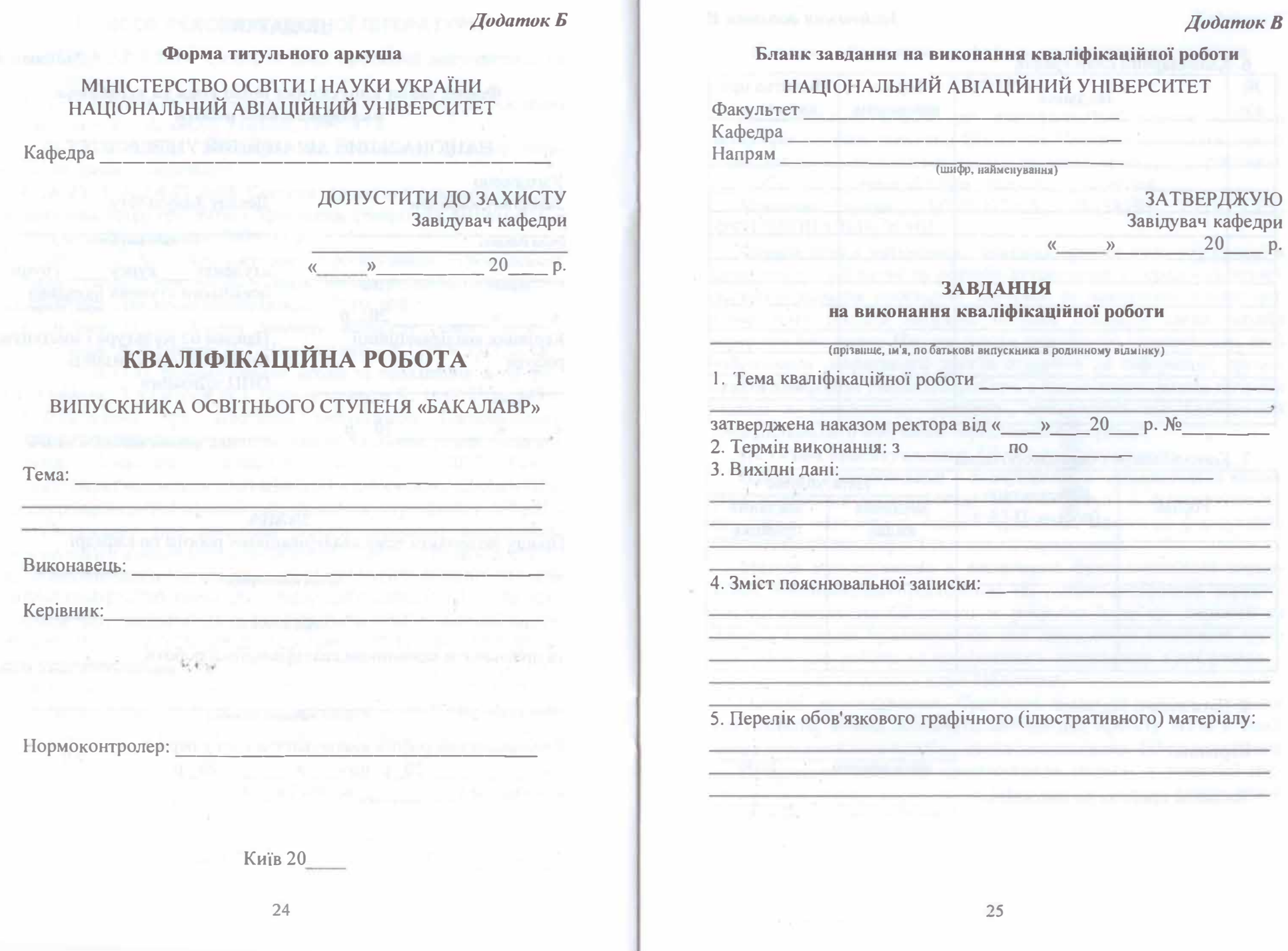

 $\tilde{\omega}$  .

*ДодатокГ* 

### *Закінчетщ додатка В*

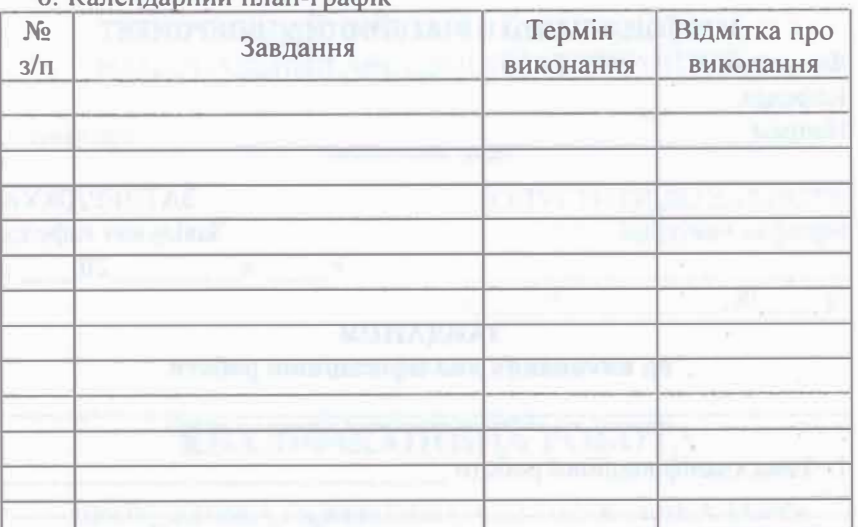

### 6. Календаоний план-графік

7. Консультанти з окремих розділів

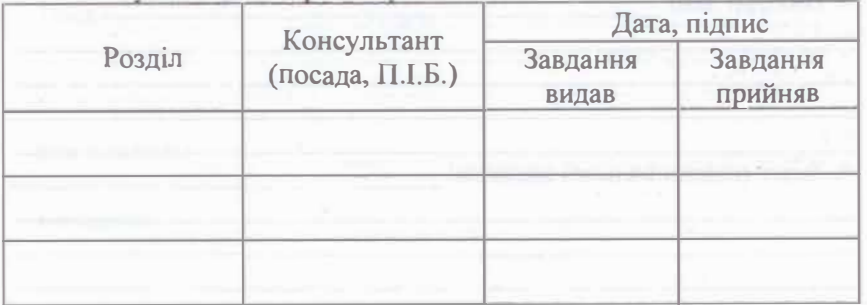

�. 4 • -;

8. Дата видачі завдання: «  $\qquad \qquad \rightarrow \qquad \qquad 20$ 

Керівник

(підпис кер1вншса) (П.І.Б.)

Завдання прийняв до виконання

 $\overline{h}$  плис в ипускни ка)  $(II.I.E.)$  **;Приклад оформлення реферату пояснювальної записки** 

### **РЕФЕРАТ**

Пояснювальна записка до кваліфікаційної роботи «Дизайн інтер'єрів науково-технічної бібліотеки Національного авіаційного університету» складається з: \_\_ сторінок тексту, \_\_ рисунків, таблиць, використаних джерел, додатків.

**:Ключові слова:** БІБШОТЕКА, ДИЗАЙН ІНТЕР'ЄРУ, ФУНКЦІОНАЛЬНІ ЗОНИ.

Обрана тема є актуальною, оскільки зростає роль інформації в сучасному суспільстві та потреба студентства в передових технологіях отримання необхідної наукової та навчальної літератури. Саме тому постала нагальна потреба створити такий дизайн інтер'єру бібліотеки Національного авіаційного університету, щоб забезпечити оперативний доступ студентів до інформації, організувати комфортні умови для роботи, а також задовольнити потреби молоді в естетичному розвитку, враховуючи ще особливості функціонального зонування середовища бібліотеки.

**Об'єктом проєктування** є бібліотечні приміщення.

Предмет проєктування - планувальне, композиційне та кольорове вирішення науково-технічної бібліотеки, її функціональнопросторові особливості, основні принципи, вимоги до формування бібліотечного комфорту і світлового середовища.

**Метою проєктувавня** є визначення функціонального планування, композиційно-просторових та художньо-образних характеристик середовища бібліотеки та розробка інтер'єру першого та другого поверхів бібліотеки, що має забезпечити створення зручних умов для роботи та комфортного середовища відвідувачів у холі та в комп'ютерному класі бібліотеки.

**�етоди. проєктування.** Провівши аналіз та синтез протягом усієї роботи, можна позначити методи для проєкту НТБ, а саме: метод порівняльного аналізу, метод узагальнення, 3D-моделювання

**Практичне значення проєктування** полягає в розробці системи планування і формування інтер'єрів, які є при проєктуванні бібліотеки.

*ДодатокЕ* 

*ДодатокД* 

**Приклад оформлення анотацїі (подається українською та англійською мовами-1800 знаків) АНОТАЦІЯ ДО КВАЛІФІКАЦІЙНОЇ РОБОТИ** 

*Визначити актуальність обраної тематики, праюпичпу цінність запропонованих рішень, окреслити зміст теоретичної та*  практичної частини, узагальнити результати.

У даний час в Україні проєктування хостелів сприймається вже не зовсім як недорогий заклад для тимчасового проживання молоді або туристів, але також ймовірним місцем розміщення людей, які втратили свою домівку в сучасних реаліях.

Практична цінність даної кваліфікаційної роботи полягає у тому, що запропонований дизайн інтер'єрів хостелу із авторськими розробками має декілька призначень, такі як надання тимчасового житла у зруйнованих містах, а у майбутньому - прийняття бажаючих відвідати ці міста туристів. У ході роботи над завданням на проєктування виконано відповідний аналіз джерел із використанням набутих знань у концепції проєкту та його реалізації з прийняттям до уваги вимог, норм та правил щодо доречної організації простору для місць спільного проживання людей та подальшої безпроблемної експлуатації будівлі ...

In the current situation in the country, the design of hostels is no longer perceived as an inexpensive institution for temporary accomшodation of young people or tourists, but also а probable location for people who have lost their homes in modem realities.

The practical value of this project is that the designed interior design of the hostel with original designs has several purposes, such as providing temporary housing in destroyed cities, and in the future  $-$  the reception of tourists wishing to visit these cities. In addition, the aim of the project is to promote hostels in Ukraine as places for dating and socializing, by creating an appropriate home atmosphere, and a design that encourages interaction and good mood. During the work on the design task, the relevant analysis of sources was performed the acquired knowledge in the project concept and its implementation, taking into account requirements, norms and rules for appropriate organization of space and further trouble-free operation of the building ...

Приклади викопання демонстраційних матеріалів **(розробки с <sup>т</sup>удентів НАУ)** 

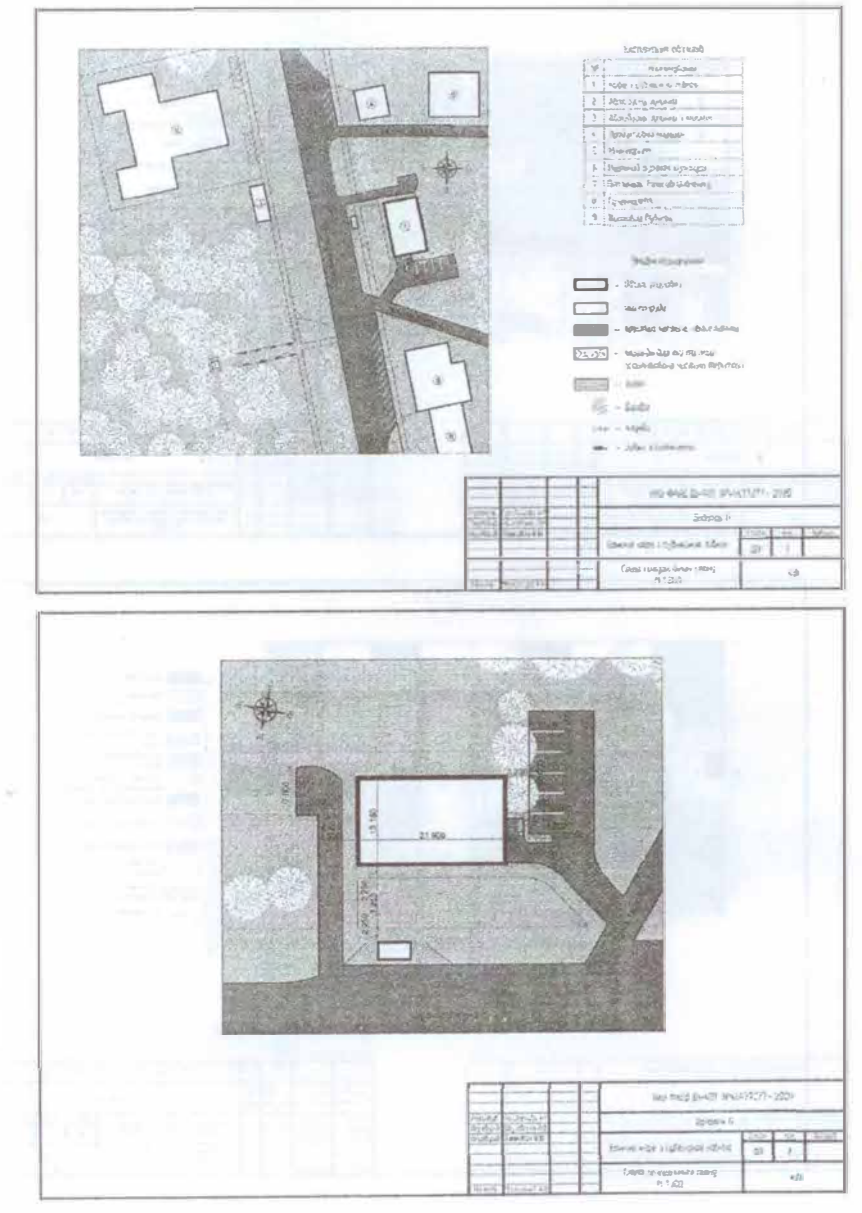

 $\mathcal{L}$ 

### Продовження додатка Е

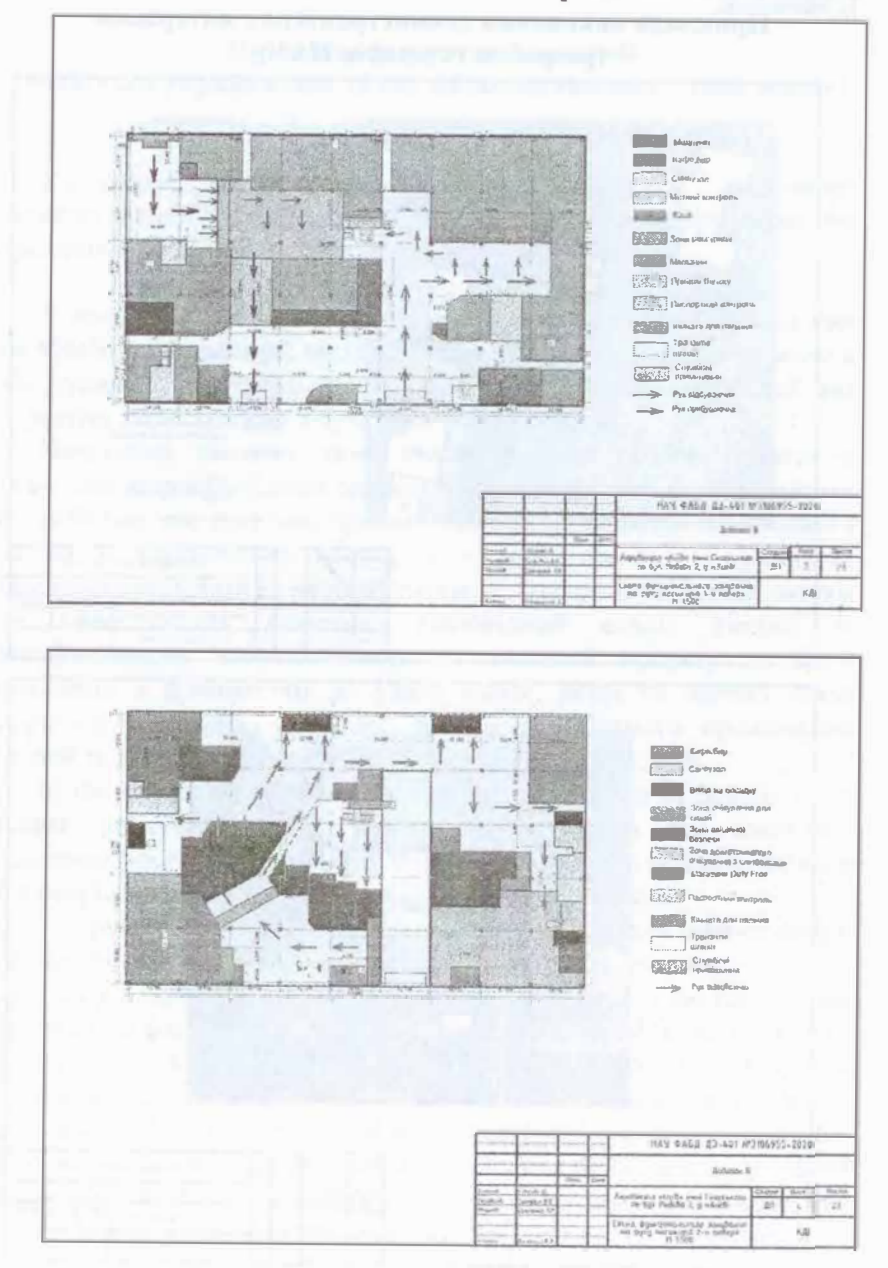

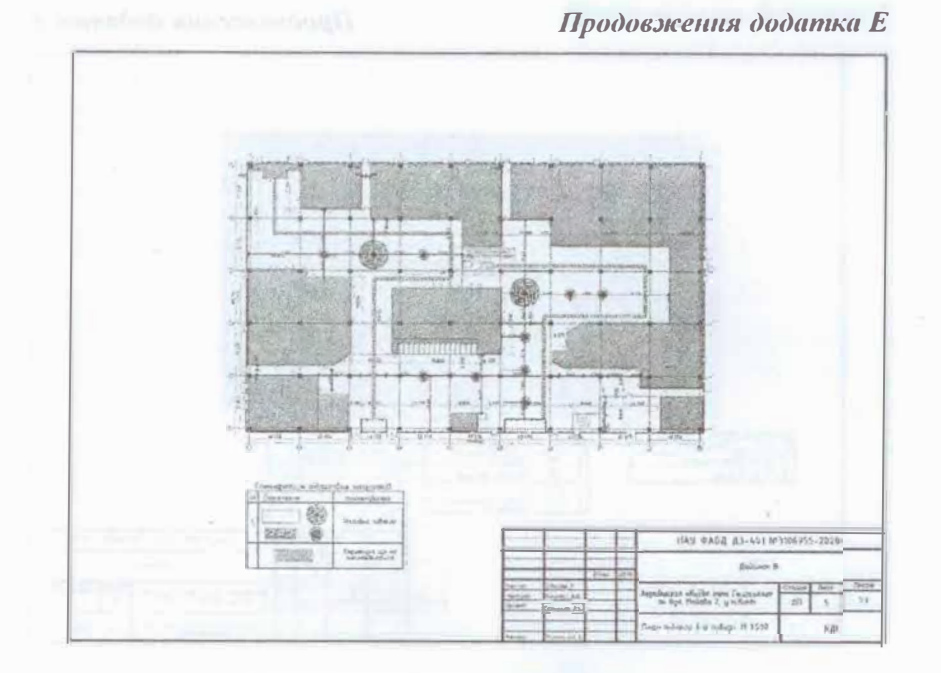

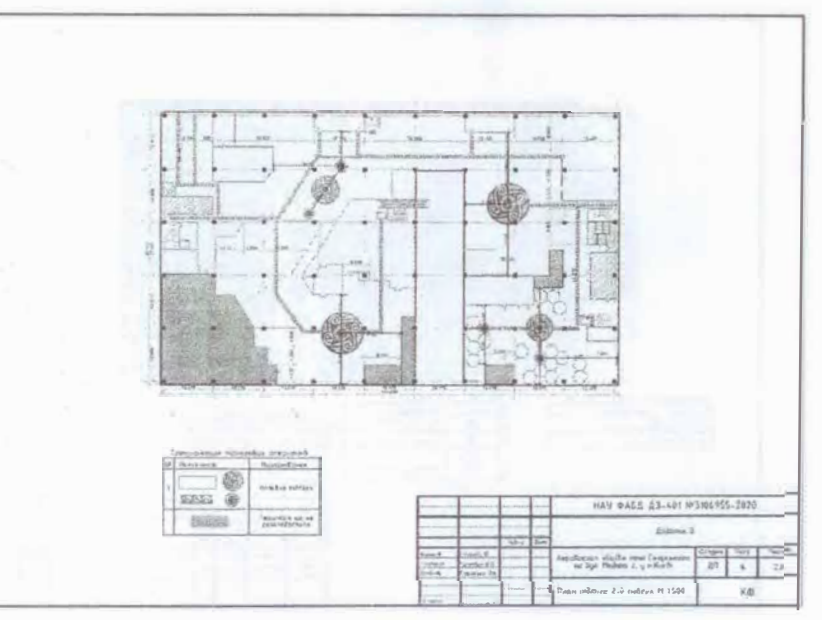

## Продовжения додатка Е

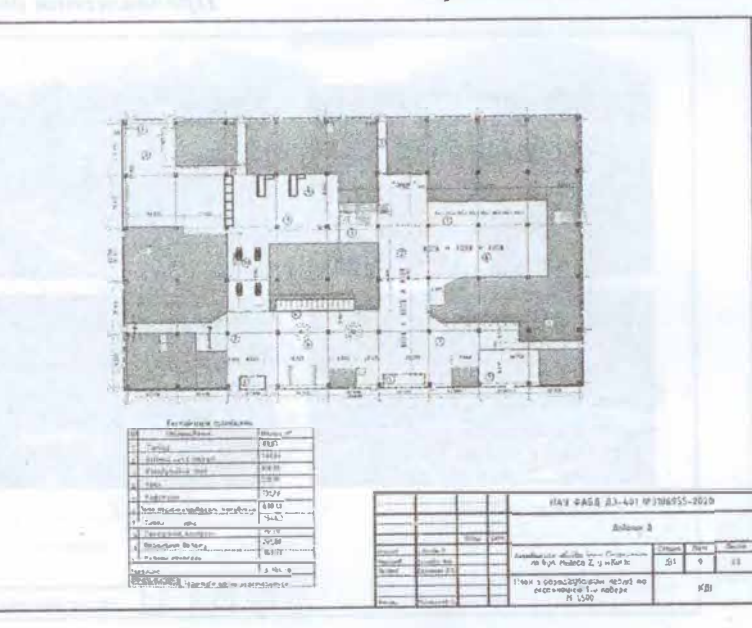

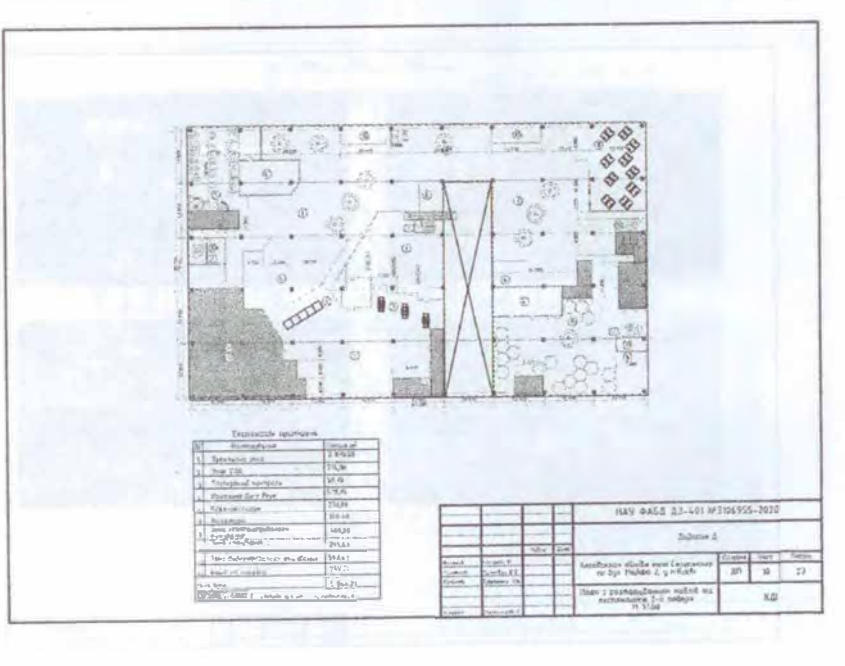

### Продовження додатка Е

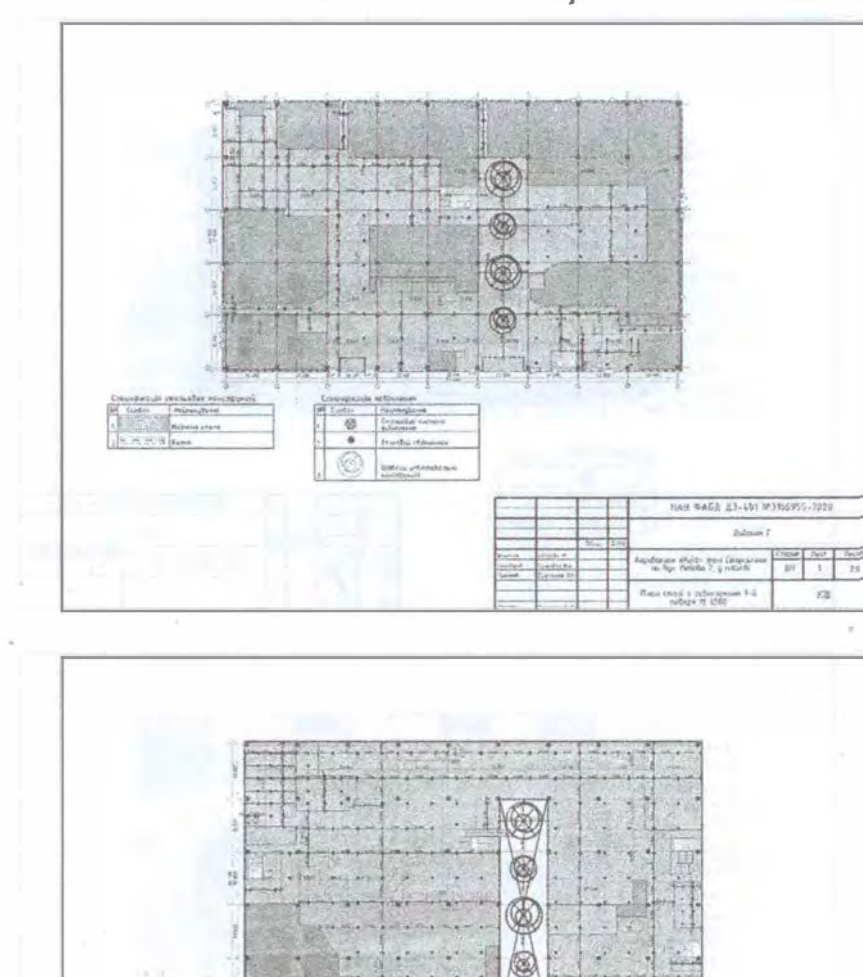

**Elizabethern**<br>Disposible prime<br>collections  $\mathcal G$  $\bullet$ Tomator director  $\circledS$ HAN WASH 43-401 MORENSS-2020 School P institucts alluffic inni Engenami<br>Na Dyr Philitic 2, y mhath  $\frac{1}{2}$  $\sim$ Rach v Anni v Informati Zuit  $\kappa$  (l)

32

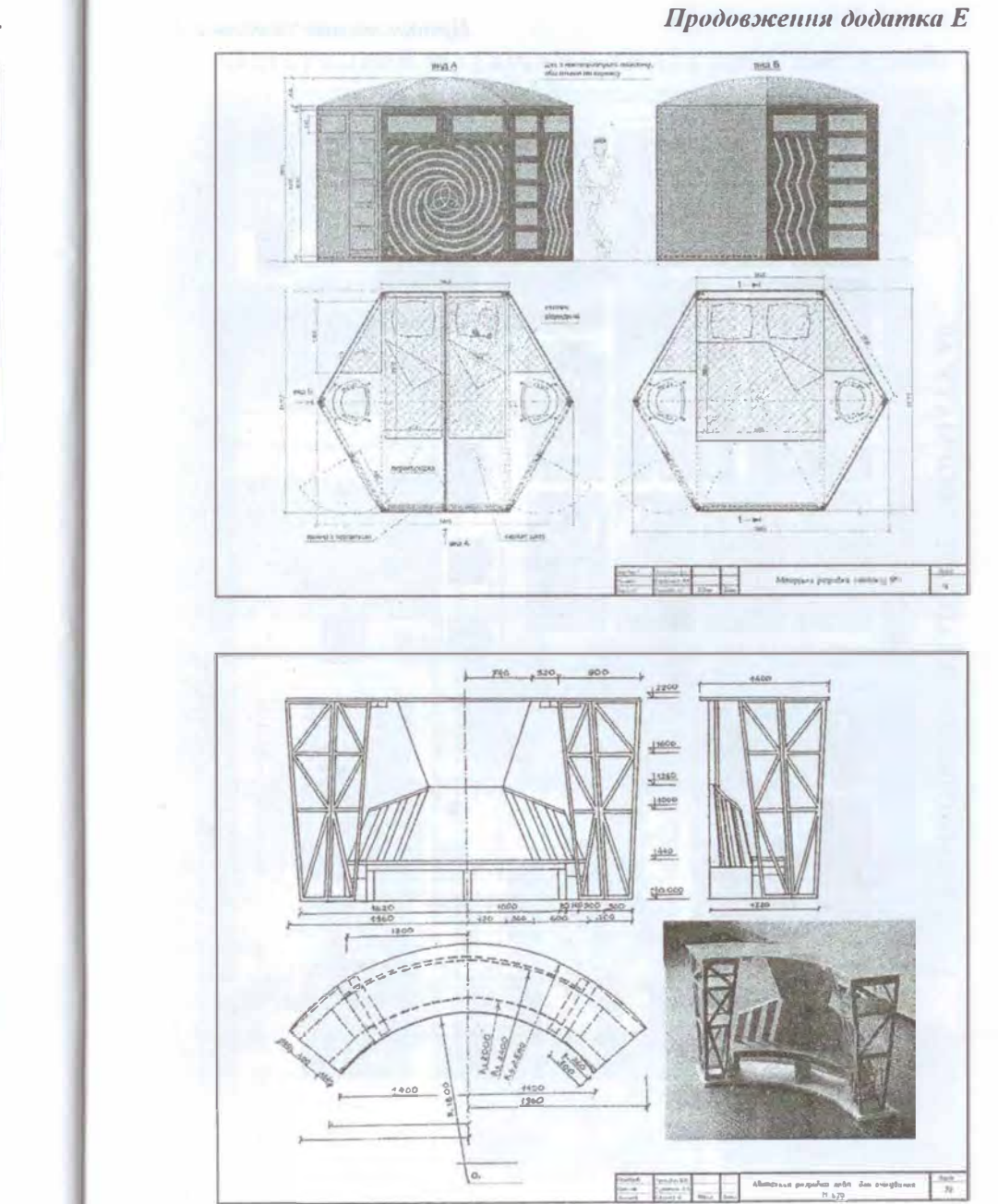

### Продовжения додатка Е

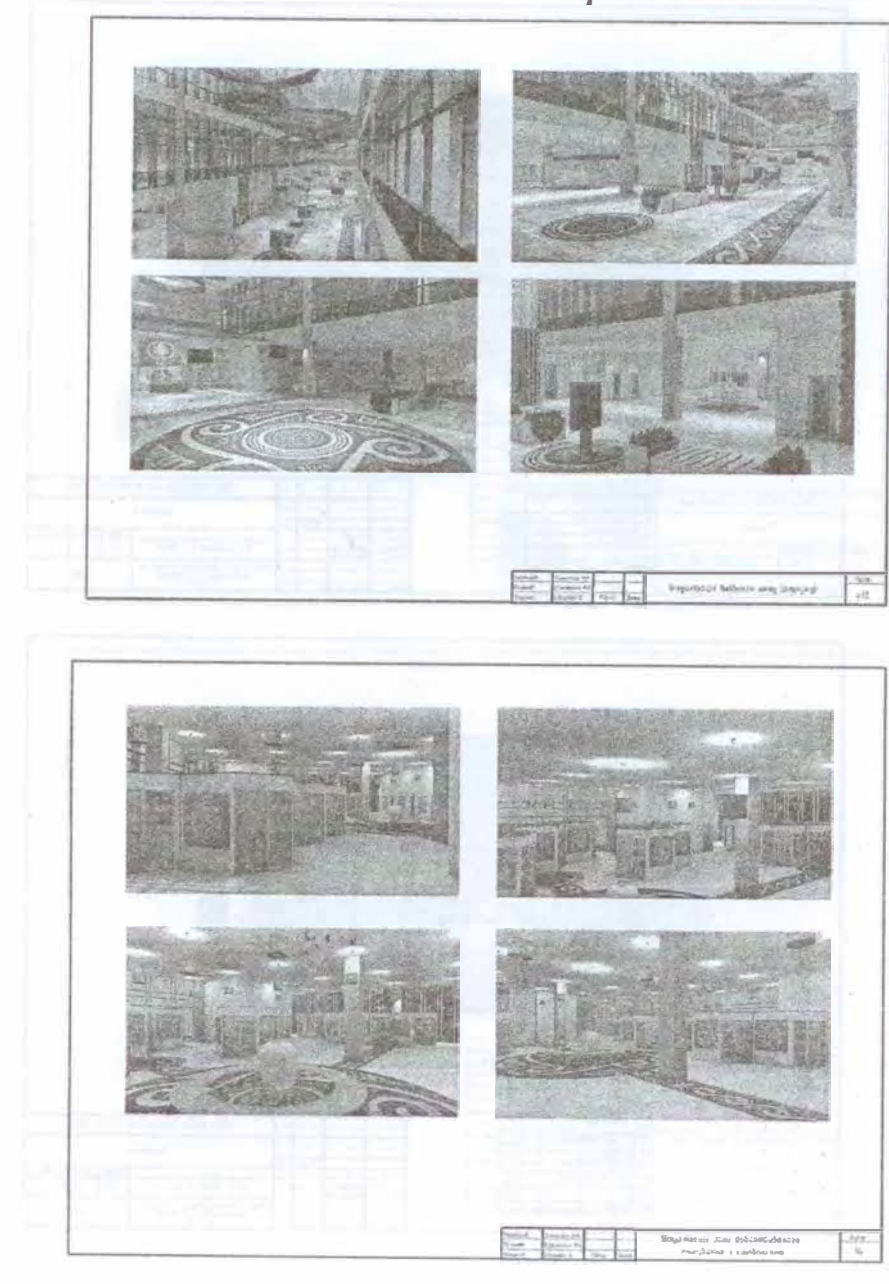

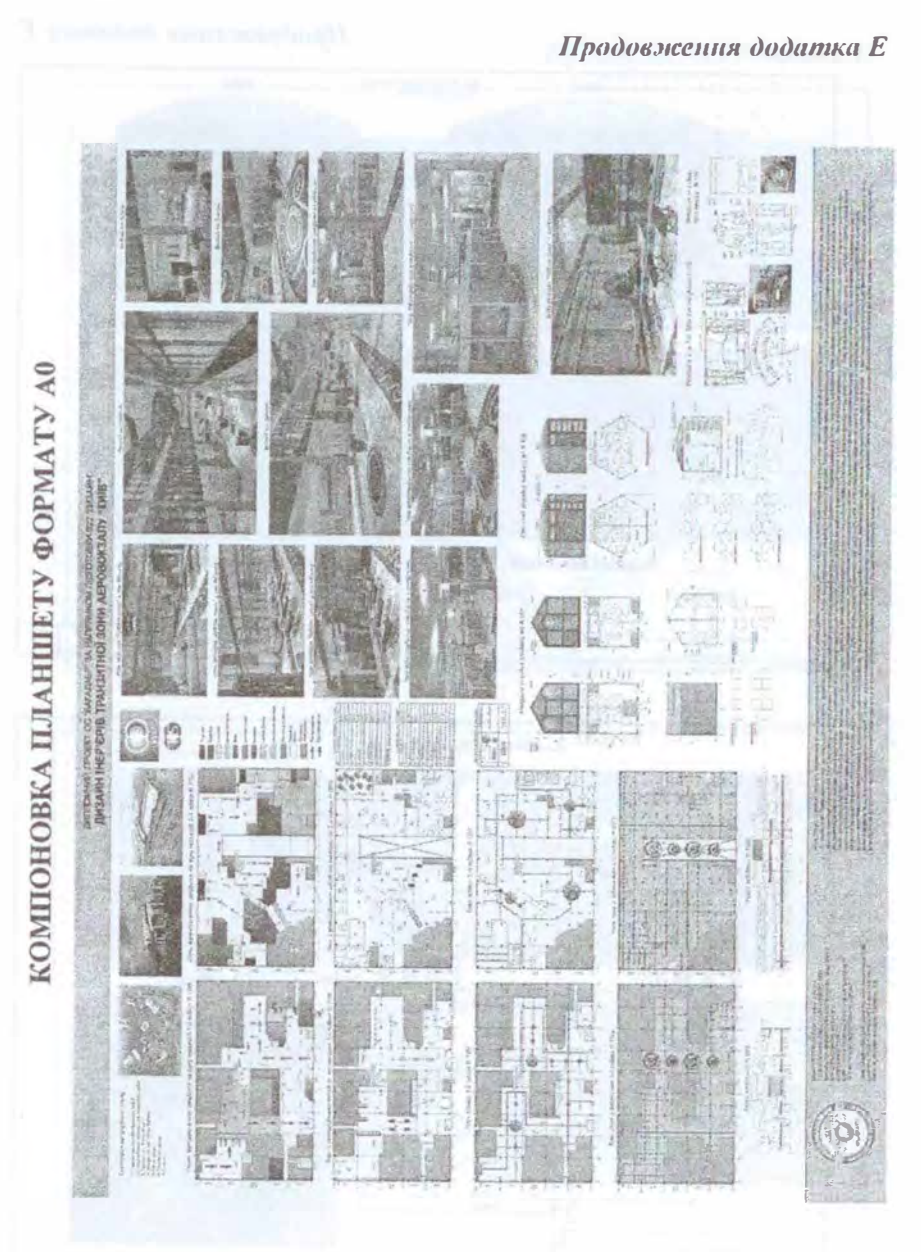

- 18

# РОЗДАТКОВИЙ МАТЕРІАЛ (БУКЛЕТ ДВОСТОРОННІЙ)

Продовжения додатка Е

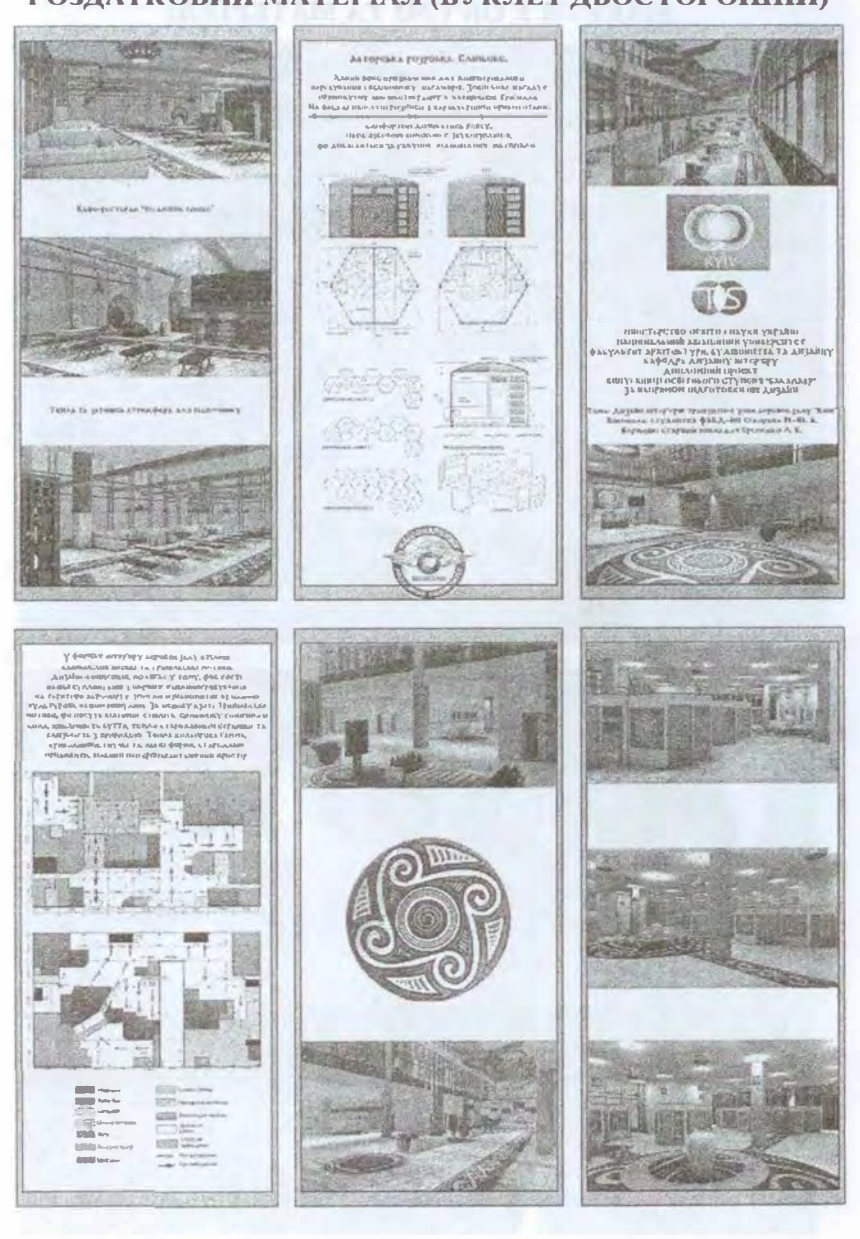

# **МАКЕТИ У ОБ'ЄМІ ТА МАТЕРІАЛІ**

*Закінчеиня додатка Е* 

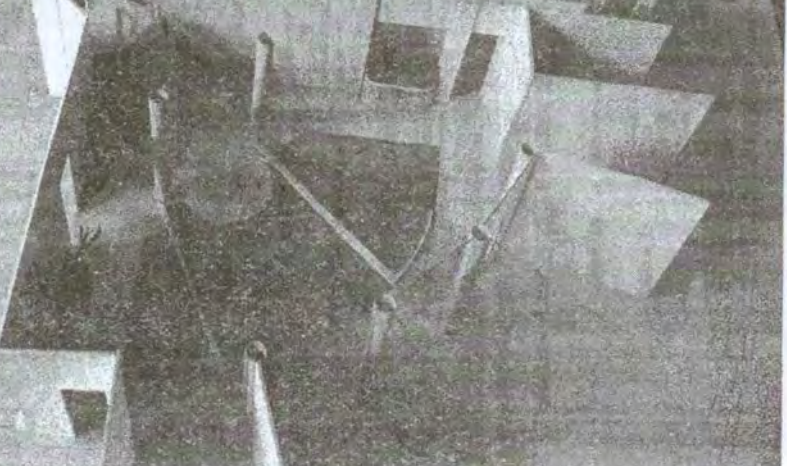

### **ЗМІСТ**

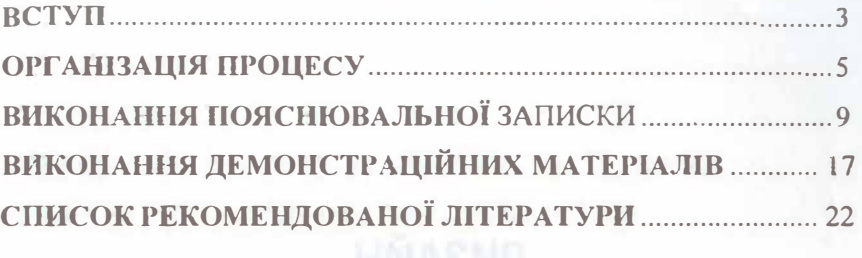

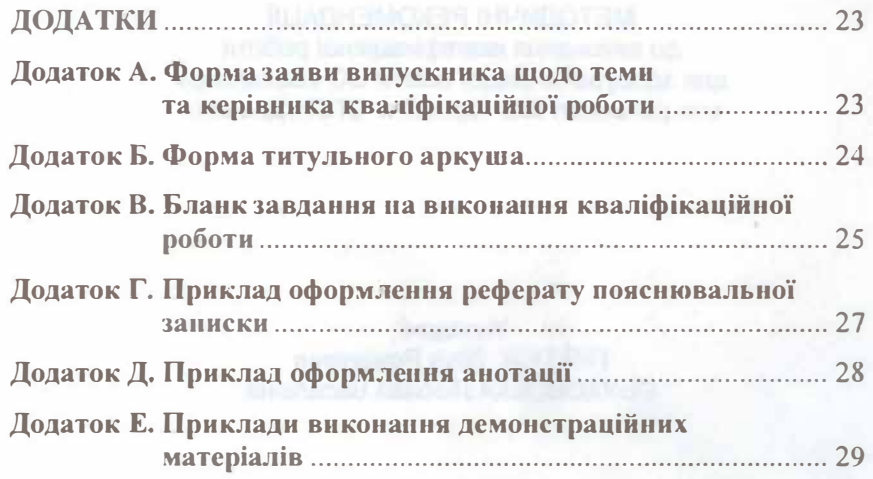

**38** 

### *Навчальне видання*

# **ДИЗАЙН**

МЕТОДИЧНІ РЕКОМЕНДАЦІІ до виконання кваліфікаційної роботи для здобувачів вищої освіти ОС «Бакалавр» спеціальності 022 «Дизайн» ОПП «Дизайн»

> Укладачі: ГНАТЮК Лілія Романівна ОБУХОВСЬКА Любава Василівна

### В авторській редакції

Технічний редактор *А. І. Лавринович*  Коректор *В. І. Куксов*  Комп'ютерна верстка *В. В. Мішкур* 

**Підп. до друку 11.05.2023. Формат 60х84/16. Папір офс. Офс. друк. Ум. друк. арк. 2,32. Обл.-вид. арк. 2,5 Тираж 25 прим. Замовлення № 56-1.** 

**Видавець і виготівник Національний авіаційний університет 03058. Китв-58, проспект Любомира Гузара, 1.** 

**Свідоцтво про внесення до Державного реєстру ДК № 7604 від 15.02.20222.**